# z/OS V1R13

ISPF: INFO command to display PDS member extended statistics

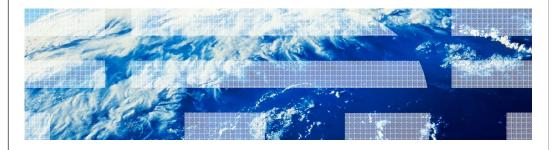

### Session objectives

- Describe the ISPF enhancement to support the display of extended statistics for PDS members
- Identify the reasons for this enhancement
- Understand how to use this enhancement
  - Invocation
  - Functional content
  - Associated publications and references

© 2012 IBM Corporation

The purpose of this presentation is to describe the Simplification enhancement to ISPF for z/OS V1R13 to support the display of extended statistics for PDS members.

#### Overview

- Problem Statement / Need Addressed
  - In z/OS V1R11 the ISPF statistics maintained for PDS members were extended to support line count values greater than 65535
  - ISPF services were enhanced to return these extended line count values however no function was provided to display these values
- Solution
  - Provide an enhanced member list line command to display a panel showing the extended line count values
- Benefit / Value
  - Customers can see the extended line count values without the need to invoke and ISPF service that returns these values

3 © 2012 IBM Corporation

In z/OS V1R11 new member line count values were added to the ISPF statistics entry in the PDS/E directory to support values greater than 65535. These values were available by calling ISPF services; however no function was provided to display the values.

With z/OS 1.13, the ISPF enhanced member list supports a new line command that displays a panel showing the extended line count values.

IRM

# Usage and invocation (1 of 2)

- The ISPF enhanced member list now supports the new I line command to display panel ISRUDSI showing the ISPF statistics for a member
  - The enhanced member list is displayed using the M, B, E, or V line commands in the Data Set List display (ISPF option 3.4)
  - The I line command can be used against any member in a partitioned data set
    - It is not restricted to members that have extended line count statistics defined

© 2012 IBM Corporation

The ISPF enhanced member list that is displayed using the M, B, E, or V line commands in the Data Set List display now supports the new I line command.

The I line command displays panel ISRUDSI which shows the ISPF statistics for the member.

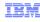

### Usage and invocation (2 of 2)

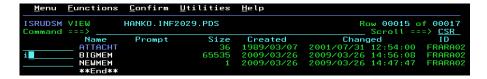

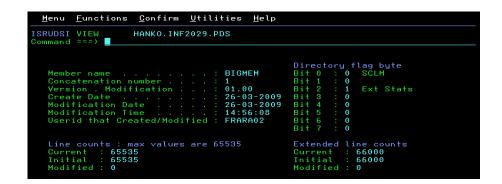

|                               | IBM                    |
|-------------------------------|------------------------|
| Interactions and dependencies |                        |
|                               |                        |
| ■ None                        |                        |
| • None                        |                        |
|                               |                        |
|                               |                        |
|                               |                        |
|                               |                        |
|                               |                        |
|                               |                        |
|                               |                        |
|                               |                        |
| 6                             | © 2012 IBM Corporation |

|                                          | IRM                    |
|------------------------------------------|------------------------|
| Migration and coexistence considerations |                        |
|                                          |                        |
| ■ None                                   |                        |
| - None                                   |                        |
|                                          |                        |
|                                          |                        |
|                                          |                        |
|                                          |                        |
|                                          |                        |
|                                          |                        |
|                                          |                        |
| 7                                        | © 2012 IBM Corporation |

|              | IPM                    |
|--------------|------------------------|
| Installation |                        |
|              |                        |
| ■ None       |                        |
|              |                        |
|              |                        |
|              |                        |
|              |                        |
|              |                        |
|              |                        |
|              |                        |
|              |                        |
| 8            | © 2012 IBM Corporation |

IEM

### **Session summary**

■ The I line command for the Enhanced Member List will display ISPF statistics (including extended line count values) for a member

# Appendix - References

- Publication changes
  - SC34-4822 ISPF User's Guide Volume I
    - Describes the new I line command for the Enhanced Member List

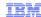

### Trademarks, disclaimer, and copyright information

IBM, the IBM logo, ibm.com, and z/OS are trademarks or registered trademarks of International Business Machines Corp., registered in many jurisdictions worldwide. Other product and service names might be trademarks of IBM or other companies. A current list of other IBM trademarks is available on the web at "Copyright and trademark information" at http://www.ibm.com/legal/copytrade.shtml

THE INFORMATION CONTAINED IN THIS PRESENTATION IS PROVIDED FOR INFORMATIONAL PURPOSES ONLY. THE INFORMATION CONTAINED IN THIS PRESENTATION IS PROVIDED FOR INFORMATIONAL PURPOSES ONLY. WHILE EFFORTS WERE MADE TO VERIFY THE COMPLETENESS AND ACCURACY OF THE INFORMATION CONTAINED IN THIS PRESENTATION, IT IS PROVIDED "AS IS" WITHOUT WARRANTY OF ANY KIND, EXPRESS OR IMPLIED. IN ADDITION, THIS INFORMATION IS BASED ON IBM'S CURRENT PRODUCT PLANS AND STRATEGY, WHICH ARE SUBJECT TO CHANGE BY IBM WITHOUT NOTICE. IBM SHALL NOT BE RESPONSIBLE FOR ANY DAMAGES ARISING OUT OF THE USE OF, OR OTHERWISE RELATED TO, THIS PRESENTATION OR ANY OTHER DOCUMENTATION. NOTHING CONTAINED IN THIS PRESENTATION IS INTENDED TO, NOR SHALL HAVE THE EFFECT OF, CREATING ANY WARRANTIES OR REPRESENTATIONS FROM IBM (OR ITS SUPPLIERS OR LICENSORS), OR ALTERING THE TERMS AND CONDITIONS OF ANY AGREEMENT OR LICENSE GOVERNING THE USE OF IBM PRODUCTS OR SOFTWARE.

© Copyright International Business Machines Corporation 2012. All rights reserved.